## **Masseret sager**

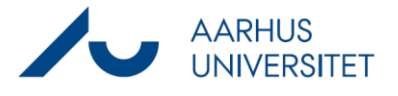

Denne vejledning beskriver, hvordan du masseretter metadata på sager. De fleste metadata kan kun redigeres på åbne sager. Følgende metadata kan også rettes på lukkede sager:

- Sagsbehandler
- Ansvarlig enhed
- Afsluttet
- Læseadgang
- Bevaringskode

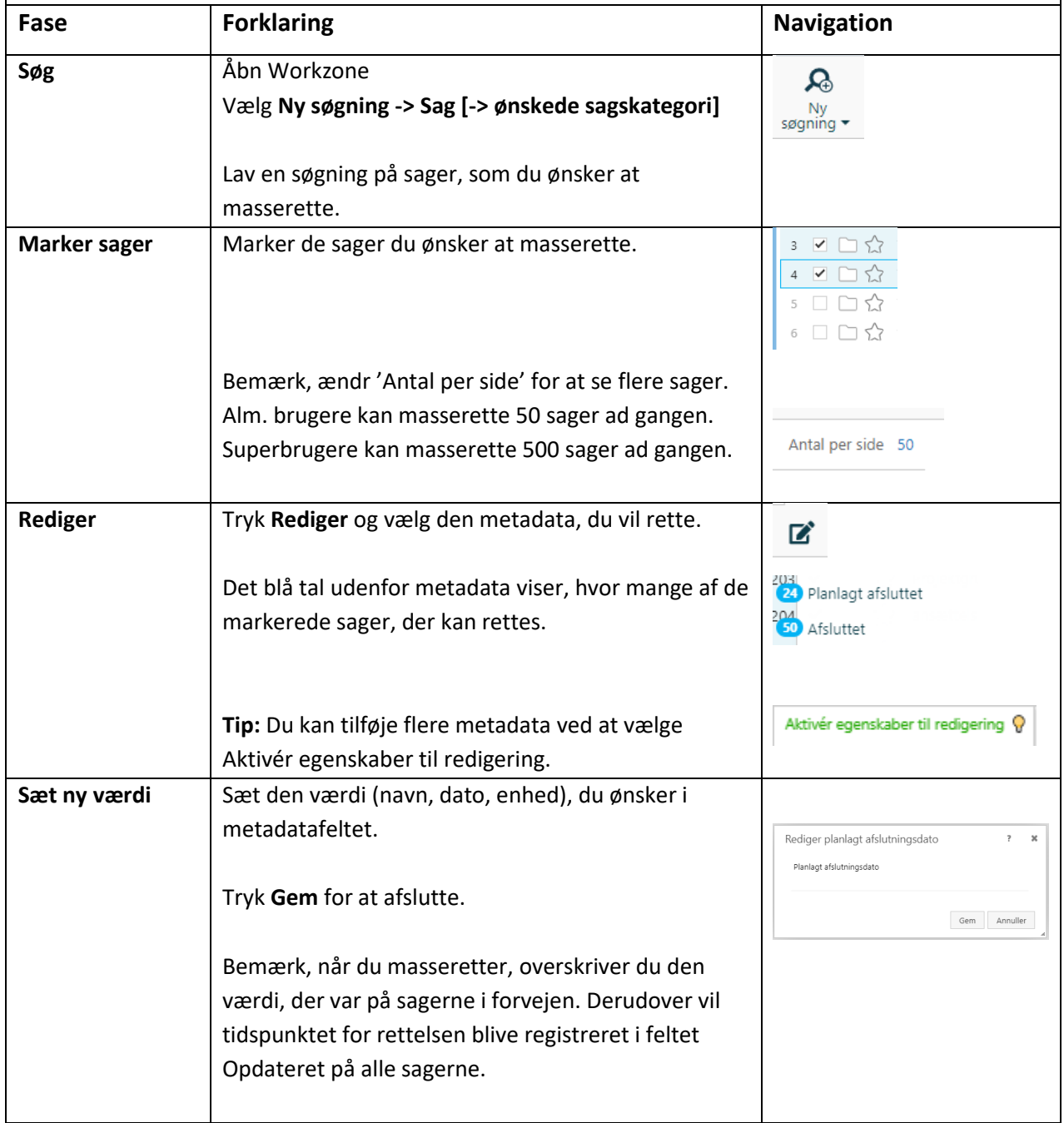